Acce PDF

https://www.100test.com/kao\_ti2020/449/2021\_2022\_Acce\_\_E5\_A 6\_82\_E4\_BD\_c97\_449173.htm

可能性和数据的完整性,需要设计把一张表拆分成多张表,表与

 $\mathcal{A}(\mathcal{A})=\mathcal{A}(\mathcal{A})$ . Let

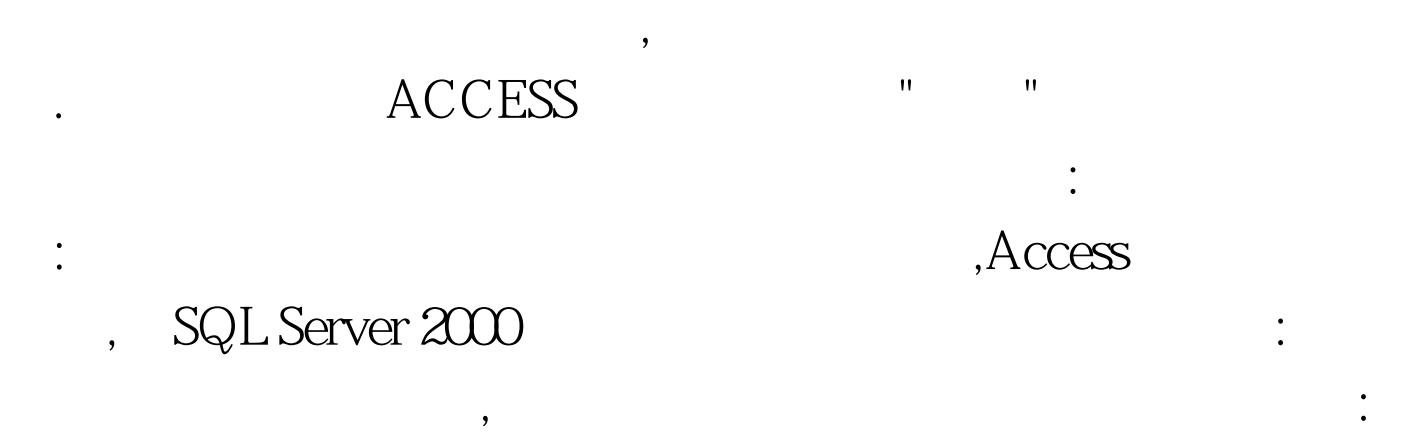

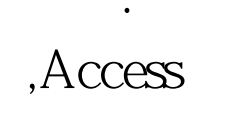

,  $\hspace{1cm} 100 \text{Test}$ www.100test.com